**Shifter-Bank License Code & Keygen Download X64**

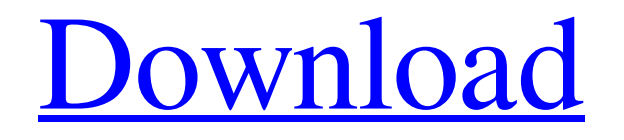

## **Shifter-Bank For Windows [Updated] 2022**

This plug-in was originally designed to be used as a pitch-shifter. With the pitch-shifting feature it's possible to create a "fatter" sound or to alter an existing sound. As it's possible to have multiple voices with voices spaced in semitone intervals, a pitch-shifter provides a versatile way to manipulate the sound. The Shifter-Bank can also be used to create patches with multiple, pitch-shifted versions of the same sound. The Shifter-Bank can do more: It can be used with the granulation feature to create multi-voiced patches. The granulation algorithm can be set to "slow" to control the timing and mix between the grains. On the left side, the Input selector allows to select between the original input signal, the dry signal (dry means that the subtracted from the input signal) and the input signal which has been wetted down by the pitch shifter. The dry signal is unaffected by the pitch shift. The dry signal is then shifted and attenuated, using the 1st (with a shift-factor of 1) and 2nd (with a shiftfactor of 2) voice. The panorama of the sound is the same for both voices. The third (with a shift-factor of 3) and the 4th voice (with a shift-factor of 4) will only have the dry signal. This means that they will only hear a copy of the input signal which has been pitch shifted with a shift-factor equal to their respective shift-factor. The output of the first voice with a shift-factor of 1 is the first grain of the output signal. The output of the second voice with a shift-factor of 2 will be the second grain of the output signal. This goes on until the 7th voice. The 8th voice is always equal to the input signal. As the Shifter-Bank is a granular synthesizer, the granulation algorithm should be set to the "granular" mode (i.e. "granulate"). With the increase of the granular coefficient the number of grains created increases. The coefficient is always divided by 7. If the granulation algorithm is set to "slow", the number of grains created, the number of voice slots and the mixing ratio change over a long period of time. Example: 1) set GrainSize to 25ms (units are milliseconds) 2) set Coarse to 16

### **Shifter-Bank Crack With Keygen 2022**

While most pitch-shifters offer just one pitch shift, the Shifter-Bank is able to provide any number of grains shifted in any direction. When not used as a pitch-shifter, the plugin can be used as a granulator with the parameter fine set to 0%. Grain sizes up to 10 milliseconds can be set. If the plugin is activated with the "Output as Virtual Instruments" feature in the LFO menu, the output signal is sent to the LFO at the rate of the other virtual instruments which is played at "virtual" tempo. The LFO at maximum rate can be simulated with as many output voices as instruments at maximum rate and without any sound. Installation instructions: You want me to add a photo? See you in the next update. Fritz A: Very nice and fun, but as far as I can hear, maybe too technical if you're not familiar with the process. I found the process of creating the distortions, just to name a few, can be done using so called "Long Tail" and can sound wonderful. From what I understand, the process involves

many to many input samples with the added noise created over a very long length of time. You should also just let the tone morph in time, as moving the playback slider does not really appear to morph the actual frequency. A similar mod called Shapeshifter, seems to be simpler, in the fact that you can make the actual frequency extend over time, which helps the process along. I am not really an expert in this area, so I would have to see this plugin to really know for sure, which one sounds better and which are better suited for your needs. I am mostly after this plugin as I'm moving away from hardware in my 6a5afdab4c

#### **Shifter-Bank Crack**

There are three main tasks here. First of all, you have to know how the pitch-shifting works and you should be prepared with (patches / Pd-libraries) to control both the input and the output-pitch. Here is a short explanation: The signal is fed into a pitch-shifter, which buffers this input-signal and then buffers the output-signal. The input-signal is shifted by means of the two pointers: the read-pointer (tapOut) moves from the beginning of the inputbuffer over the entire input-buffer and the write pointer (tapIn) moves from the end of the output-buffer to the beginning. In the end, both pointers are positioned at the same position, so the input-signal has been shifted by exactly one semitone. The output signal is then left to a delay line where the grains are played back. One grain after the other. If the delayline has one grain length, then the output-signal is identical to the input-signal. The amount of grains (amplitude) is determined by the position of the read-pointer over the output-buffer. The louder the pointer is positioned closer to the beginning of the output-buffer, the larger is the amplitude of the grains. The same is true for the pointer position close to the end of the output-buffer. You want to create a slight peak in the middle, so in the central part of the output-buffer, you generate smaller and smaller grains. This leads to the peak which will be played back. In the beginning or at the end the grain amplitudes are always big, so we get a flat frequency response. After the granulation you can perform another pitch shifting on the one created central peak, if it works. This shifting is controlled by a second set of pointers in the Pitch-Shifter and can be done with the same granulation parameters. Hope that helps! A: You can download this plugin here: The description says it all. There are many options for Modulation and Time shifting. It sounds like a very powerful one. There is a demo mix of it as well as two demos: A normal voice and a warble guitar. I tried the warble guitar and it sounded pretty good. For warble guitars, you can either modulate

#### **What's New In Shifter-Bank?**

"Shifter-Bank" is a unique plugin. It offers a granulation algorithm that is able to modulate the so called grain parameters. The read/write pointer of the code will be put to the write/read pointer of the same parameter. The shifting of this parameter will be multiplied with the granulation factor. The shifting will either move a single voice up or down or a shift-chunk, which creates several voices simultaneously. The granulation can be executed in a synchronized way with the pitch-shifting, or it can be set in a random way, which results in a "phased-shifting" effect. The length of the chunk is controlled by the GrainSize. Create an instance with the name "Shifter-Bank", which is placed in the plugin-folder, write down the necessary parameters, bring the plugIn window into focus, turn the sliders and push the "Create" button. The granulation algorithm will now be applied to the incoming signal. Depending on your settings, additional voices can be created and pitch-shifted. The granulation algorithm doesn't mean that new voices are created in a cyclic way. We would

have to play back the output signal in order to get the desired sound - which is why we cannot hear new sounds that are created. When the granulation process is finished, you will get a waveform with several times the amount of information as the original signal. However, there is no looping back to the beginning of the signal. At the end of the granulation, the frequency of the granulation is shifted - depending on the amount of pitchshifting that was applied. You can adjust the amount of detuning with the microphone and use the Pitch-Shifter itself to follow this detuning. The effect can be summed up like this: Create a seperate sound, execute the granulation algorithm on this new sound with a random amount of detuning, delay this created sound and insert this delay in the output signal. In case you would like to go further, there are also two options to be able to process the delayline: PPM-mode: In this mode the desired amount of delay is inserted relative to the absolute position of the delayline - a way to quickly change delay amount, Pitch-mode: In this mode you can also adjust the frequency of the delayline itself. In order to find out whether both modes are of use for you, you might want to try them out in

# **System Requirements For Shifter-Bank:**

Mac: Processor: Intel Dual Core 2.0GHz or faster Memory: 2 GB RAM Disk Space: 64 MB free hard drive space Video: Intel HD Graphics 4000 or later Graphics: 1024x768 recommended Sound: High fidelity 24-bit sound card or speakers are recommended. DirectX: Version 11 Windows: Processor: 2 GHz or faster CPU Graphics: 1024x768 Stereoscopic 3D

[https://www.fsdigs.com/goensheet-crack-with-registration-code-free-download-win-mac](https://www.fsdigs.com/goensheet-crack-with-registration-code-free-download-win-mac-march-2022/)[march-2022/](https://www.fsdigs.com/goensheet-crack-with-registration-code-free-download-win-mac-march-2022/) [https://naamea.org/upload/files/2022/06/SHKm4Mj2pwe6sv9eemLv\\_08\\_80a2eed89f25a5a](https://naamea.org/upload/files/2022/06/SHKm4Mj2pwe6sv9eemLv_08_80a2eed89f25a5a2a4e54bdfb0a82bca_file.pdf) [2a4e54bdfb0a82bca\\_file.pdf](https://naamea.org/upload/files/2022/06/SHKm4Mj2pwe6sv9eemLv_08_80a2eed89f25a5a2a4e54bdfb0a82bca_file.pdf) [https://awinkiweb.com/masterwriter-crack-serial-number-full-torrent-free-download](https://awinkiweb.com/masterwriter-crack-serial-number-full-torrent-free-download-final-2022/)[final-2022/](https://awinkiweb.com/masterwriter-crack-serial-number-full-torrent-free-download-final-2022/) [https://www.peyvandmelal.com/wp](https://www.peyvandmelal.com/wp-content/uploads/2022/06/Whisky_Catalog_Crack_X64_Final_2022.pdf)[content/uploads/2022/06/Whisky\\_Catalog\\_Crack\\_X64\\_Final\\_2022.pdf](https://www.peyvandmelal.com/wp-content/uploads/2022/06/Whisky_Catalog_Crack_X64_Final_2022.pdf) [http://kwan-amulet.com/wp-content/uploads/2022/06/Aryson\\_PST\\_Split\\_\\_Crack\\_\\_\\_Serial](http://kwan-amulet.com/wp-content/uploads/2022/06/Aryson_PST_Split__Crack___Serial_Key_Free_Download_Final_2022.pdf) [\\_Key\\_Free\\_Download\\_Final\\_2022.pdf](http://kwan-amulet.com/wp-content/uploads/2022/06/Aryson_PST_Split__Crack___Serial_Key_Free_Download_Final_2022.pdf) [http://someuae.com/wp-content/uploads/2022/06/Byte\\_Converter.pdf](http://someuae.com/wp-content/uploads/2022/06/Byte_Converter.pdf) [https://www.weactgreen.com/upload/files/2022/06/UiBURTsokm68obRk7ciA\\_08\\_f90d63](https://www.weactgreen.com/upload/files/2022/06/UiBURTsokm68obRk7ciA_08_f90d6390f62908c6d6257608985cc24a_file.pdf) [90f62908c6d6257608985cc24a\\_file.pdf](https://www.weactgreen.com/upload/files/2022/06/UiBURTsokm68obRk7ciA_08_f90d6390f62908c6d6257608985cc24a_file.pdf) <https://sehatmudaalami65.com/?p=7792> <https://sheltered-coast-19960.herokuapp.com/jaivin.pdf> [http://www.acasi.org/wp-content/uploads/DejaOffice\\_PC\\_CRM.pdf](http://www.acasi.org/wp-content/uploads/DejaOffice_PC_CRM.pdf)